# SCHOOL-SCOUT.DE

## **Unterrichtsmaterialien in digitaler und in gedruckter Form**

# **Auszug aus:**

33 Ideen Digitale Medien Chemie

**Das komplette Material finden Sie hier:**

[School-Scout.de](http://www.school-scout.de/80210-33-ideen-digitale-medien-chemie)

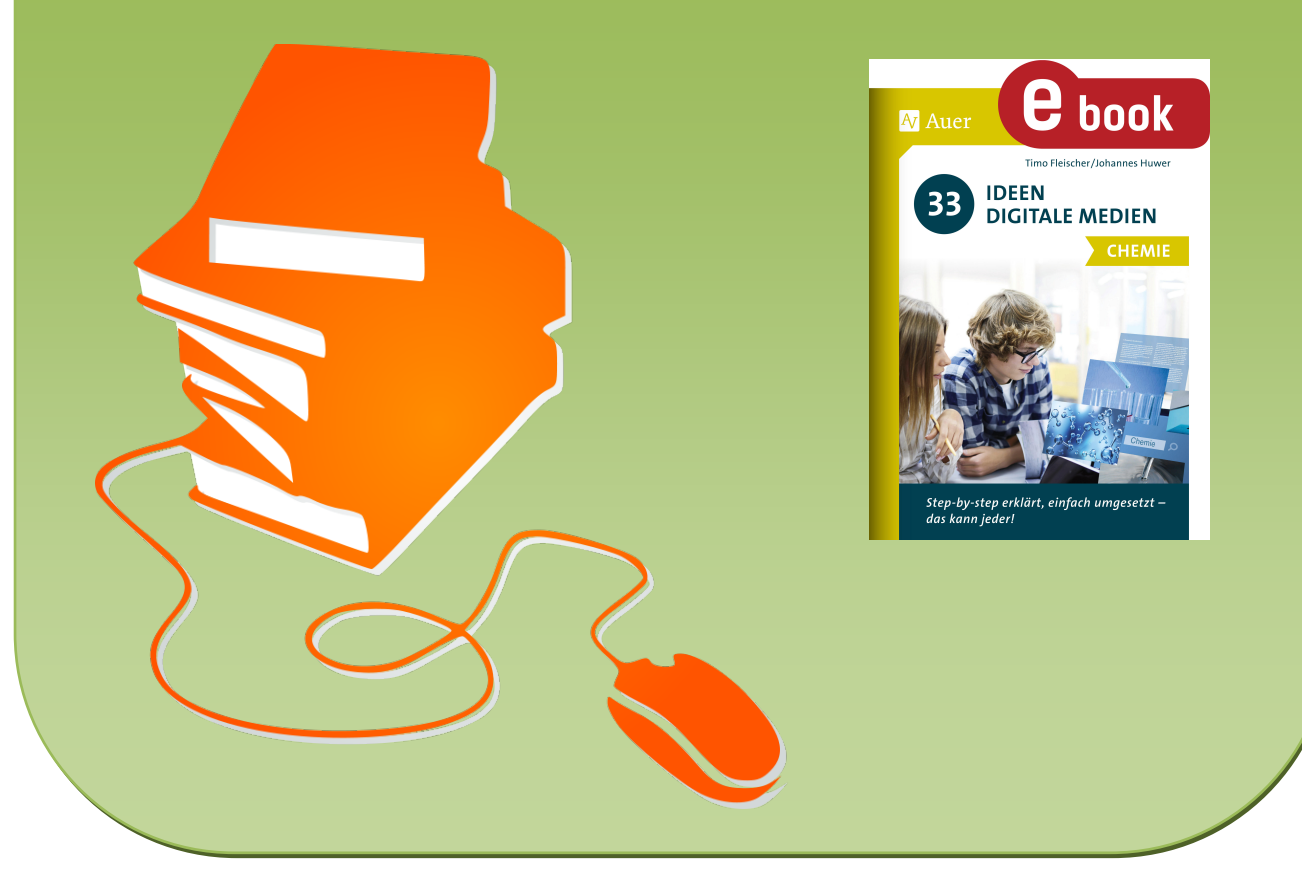

© Copyright school-scout.de / e-learning-academy AG – Urheberrechtshinweis (® erser Material-Vorschau sind Copyright school-scout.de / e-learning-academy AG – Urheberrechtshinweis<br>Iearning-academy AG. Wer diese Vorschause

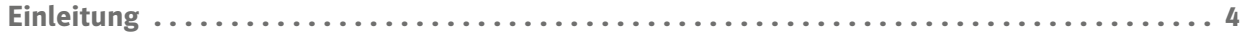

### Ideensammlung

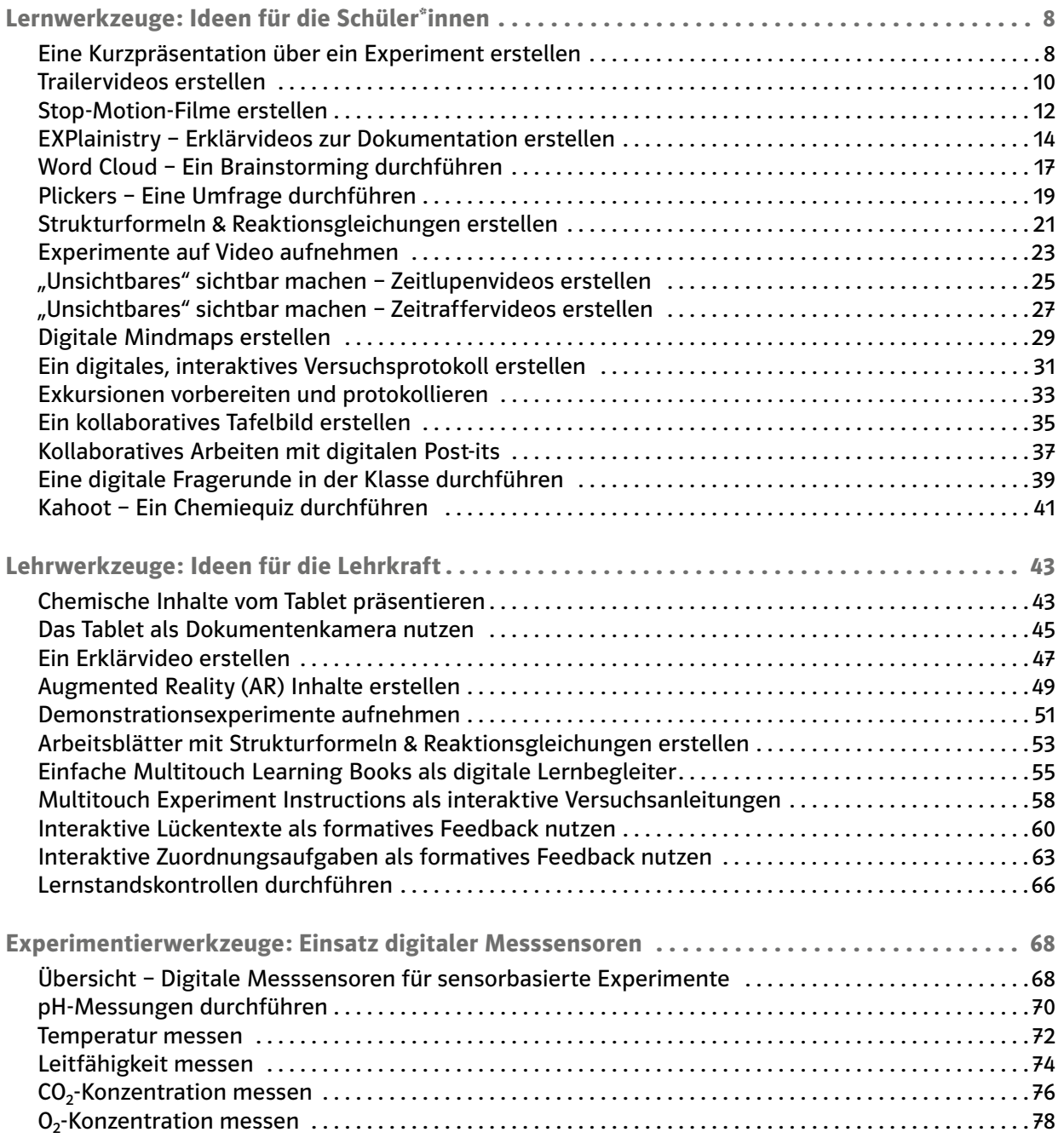

### <span id="page-2-0"></span>Digitale Medien im Chemieunterricht

Digitale Medien können heutzutage immer häufiger und immer einfacher in die Unterrichtspraxis integriert werden. Zudem stellen sie eine Verknüpfung zwischen Alltag und Schule dar. Dabei hat die Digitalisierung in Form von Internet, Tablet, Smartphone etc. mittlerweile fast alle Lebensbereiche erreicht. Um in alltäglichen und beruflichen Situationen bestehen zu können, sollten insbesondere Lehrkräfte und Schüler\*innen den Umgang mit digitalen Medien und deren sinnvollen Einsatz im Unterricht beherrschen.

Digitale Medien können dabei helfen, die Schul- und Unterrichtsentwicklung voranzutreiben – wenn die Rahmenbedingungen stimmen. Hierzu sollte in den Schulen eine Grundausstattung vorhanden sein, welche eine ausreichende Anzahl an digitalen Geräten, einen Internetzugang mit WLAN sowie die regelmäßige Wartung und Erneuerung von Netzwerken und Geräten umfasst.

Auch abseits einer "großen Lösung" für die gesamte Schule können digitale Medien niederschwellig in verschiedenen Situationen den Chemieunterricht anreichern. Daher sind die vorliegenden Ideen so konzipiert, dass beide Facetten bedient werden: Einerseits werden niederschwellige Ideen präsentiert, die ohne große Ausstattung direkt einen Mehrwert für den Chemieunterricht generieren können, andererseits werden auch Ideen skizziert, die vor allem im größeren Setting ihr volles Potenzial entfalten können.

Die Unterrichtsideen adressieren sowohl die Vorbereitung des Unterrichts als auch den konkreten Einsatz der Medien im Unterricht und fokussieren dabei sowohl die Lehrkraft als auch die Schüler\* innen als "User". Die Beispiele gehen immer von konkreten Unterrichtssituationen oder Schwierigkeiten aus, die mit digitalen Medien angereichert bzw. gelöst werden können.

Die präsentierten Unterrichtsideen können sowohl als "Stand-Alone-Lösung" eingesetzt werden als auch miteinander kombiniert und dadurch erweitert werden. Das bedeutet u.a., dass nicht alle Lernenden immer dasselbe Produkt mit derselben Idee erarbeiten müssen. So kann beispielsweise Gruppe 1 eine Kurzpräsentation, Gruppe 2 ein E-Book und Gruppe 3 einen Stop-Motion-Film erstellen. Lediglich der Zugang zu den hierfür erforderlichen Geräten – seien dies die eigenen Geräte der Schüler\*innen oder diejenigen der Schule – sowie transparente Qualitätskriterien der zu erstellenden Lernprodukte sollten gegeben und bekannt sein.

Langfristig sollte darauf geachtet werden, dass die Lehrkraft im Laufe eines Schuljahres bzw. über mehrere Schuljahre hinweg, den Einsatz der digitalen Medien reflektiert und an die jeweilige Situation und die Lernenden anpasst. Der Chemieunterricht hat das Potenzial zu einem Kernfach in der Digitalisierung an Schulen zu werden, da das Fach zum einen von den digitalen Werkzeugen profitiert und zum anderen einen wertvollen Beitrag zu den "Kompetenzen in der digitalen Welt" liefert.

### Aufbau des Bandes

Der vorliegende Band bietet 33 Unterrichtsideen für den Chemieunterricht mit digitalen Medien. Die Vorschläge entstammen der Praxis und sind alle in der Schule und/oder im Studium erprobt. Die einzelnen Ideen werden auf ein bis drei Seiten übersichtlich und verständlich dargestellt. Der angegebene Zeitrahmen für jedes Unterrichtsszenario ist als Prognose für eine durchschnittliche Lerngruppe zu verstehen und muss entsprechend angepasst werden. Medial erfahrene Lerngruppen können hier erheblich schneller vorankommen als Gruppen, die lediglich über geringe Vorkenntnisse verfügen.

Jede Unterrichtsidee wird zunächst jeweils allgemein beschrieben (Beschreibung) und anschließend vertiefend konkretisiert (Ablauf und Methode an einem konkreten Beispiel). Die Ideen sind exemplarisch zu verstehen, können aber oft auf weitere chemische Themengebiete angewendet und in unterschiedlichen Jahrgangsstufen eingesetzt werden. Hierzu muss die Lehrkraft die jeweilige Idee entsprechend adaptieren. Mithilfe der konkreten Beispiele soll die vorgestellte Methode nachvollziehbar werden. Die hier präsentierten Ideen können grundsätzlich in jeder Schulart eingesetzt werden. Je nach Grad der Komplexität der Methode bieten sich einzelne Ideen nur in höheren Jahrgangsstufen an. Bei jeder Idee findet sich jeweils in der Kopfzeile ein Hinweis, für welche Jahrgangsstufe der vorgestellte Ansatz geeignet erscheint.

Die technischen Voraussetzungen für die einzelnen Unterrichtsideen sind so einfach wie möglich gehalten. Notwendig ist in der Regel nur ein Computer, Tablet oder Smartphone mit bzw. ohne Internetzugang für jede Arbeitsgruppe. Ein PC oder Laptop bietet sich vor allem dann an, wenn ein größerer Bildschirm oder eine richtige Tastatur zum Schreiben längerer Texte hilfreich ist. In einigen Fällen ist eine spezielle Software oder App notwendig. Der entsprechende Hinweis auf kostenfrei verfügbare Angebote findet sich ebenfalls zu Beginn jeder vorgestellten Idee. Vereinzelt wird zusätzlich auf kostenpflichtige Programme verwiesen, wenn diese einen größeren Funktionsumfang bieten, der für den schulischen Anwendungsrahmen sinnvoll erscheint. Für die beschriebenen Bild- und Videomethoden reichen die Smartphones der Schüler\*innen vollkommen aus, da die dort eingebauten Kameras in der Regel über eine hohe Qualität verfügen, sodass keine zusätzlichen Geräte notwendig sind.

Für manche Unterrichtsideen sind zusätzliche Materialien wie z.B. Experimentiermaterialien und Chemikalien erforderlich. Da diese zum größten Teil ohnehin an den Schulen vorhanden sein sollten, werden nicht immer alle Materialien für jedes exemplarisch beschriebene Experiment im Detail aufgelistet.

Die ausgewiesenen Kompetenzbereiche sind bewusst nicht aus einem der Kompetenzmodelle der verschiedenen Lehrpläne oder der Chemiedidaktik übernommen, sondern so formuliert, dass eine Zuordnung zu den unterschiedlichen Modellen möglichst einfach ist. Jeder Unterrichtsidee wird jeweils ein Hauptkompetenzbereich zugewiesen, der in besonderem Maße gefördert wird. Neben dem aufgeführten Kompetenzbereich werden selbstverständlich auch noch andere Fertigkeiten und Fähigkeiten aufgebaut und gefördert. Es soll dabei vor allem darum gehen, den Kern eines Lernarrangements auf einen Blick deutlich zu machen und zugleich eine möglichst hohe Anschlussfähigkeit an die existierenden Modelle zu gewährleisten. Die Kompetenzbereiche sind in diesem Band wie folgt benannt:

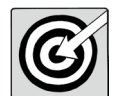

- Chemie medienspezifisch vorbereiten
- Chemische Inhalte recherchieren und protokollieren
- Chemie medienspezifisch darstellen
- Chemie medienspezifisch erarbeiten und darstellen
- Erkenntnisgewinnung in der Chemie medienspezifisch unterstützen
- Messwerterfassung und Auswertung

Des Weiteren sind die Unterrichtsideen jeweils einer oder in einigen Fällen auch mehreren Unterrichtsphasen zugeordnet. Dies dient gleichfalls der schnellen Orientierung für die Unterrichtsplanung. Es werden folgende Phasen unterschieden:

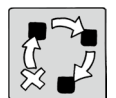

- Unterrichtsvorbereitung
- Einstieg
- Erarbeitung
- Ergebnissicherung
- Wiederholung

Unter dem Punkt Mögliche Fallstricke und Tipps wird auf potenzielle Probleme hingewiesen, die sich mit den angegebenen Tipps leicht vermeiden lassen. Zudem ist jeder Unterrichtsidee (sofern möglich) eine kurz skizzierte Analoge Alternative beigefügt, um zu verdeutlichen, wie sich die Arbeit mit digitalen Medien von analogen Arbeitsformen unterscheidet. Die analogen Alternativen zeigen, wie sich die jeweiligen Ideen auch ohne digitale Medien – mit einigen Einschränkungen verbunden – im Chemieunterricht umsetzen lassen.

Abschließend bietet jede Unterrichtsidee als Anregung für die eigene Unterrichtsgestaltung Hinweise auf Materialien, Beispiele und Infoseiten, die sich meist frei zugänglich im Internet finden. Hier werden dann jeweils die Links angegeben, über die QR-Codes können die jeweiligen Seiten direkt aufgerufen werden. Für die Nutzung der QR-Codes wird ein Smartphone oder Tablet mit installierter Barcode-Scan-App (kostenlos erhältlich über Google Play bzw. App Store) benötigt.

### Ausblick

Die technologische und technische Entwicklung schreitet seit Jahrzehnten voran, sodass jeder Versuch einer aktuellen Darstellung in gedruckter Form schon bei Erscheinen veraltet sein kann. Daher ist es wichtig, dass die Unterrichtsideen als solches in diesem Band im Vordergrund stehen und die jeweiligen Applikationen, mit denen die Ideen umgesetzt werden, nur Beispiele darstellen, die mit der Zeit angepasst bzw. ausgetauscht werden müssen.

Bei den aufgeführten Beispielen wurde darauf geachtet, möglichst etablierte Applikationen auszuwählen, sodass diese möglichst lange verwendet werden können. Die Verfügbarkeit von mobilen Endgeräten mit Internetzugang für die Schüler\*innen hat sich in den letzten Jahren verbessert und in vielen Schulen wurden bereits sogenannte Tablet-Klassen eingerichtet.

Mobile Endgeräte vereinfachen und erweitern u.a. den Zugang zu Wissen – in Bezug auf Chemie zu Quellen und Darstellungen, zur Repräsentation der Stoff- und Teilchenebene und zur Auswertung von Experimenten. Sie machen diesen Zugang - im Gegensatz zu "klassischen" Medien - unabhängig von Ort und Zeit. Damit kann also nicht nur im Chemieraum gelernt werden, sondern jeder Ort kann zu einem Lernort des Chemieunterrichts werden.

Daneben erweitern mobile Endgeräte vor allem auch die Möglichkeiten, selbst Untersuchungen, Messungen u.Ä. durchzuführen sowie eigene Beobachtungen festzuhalten und zu dokumentieren. Damit könnte schulisches Lernen viel stärker als bisher die Grenzen von Klassenzimmer und Schulfach überwinden. Große Potenziale werden in den noch recht jungen Technologien Augmented Reality (AR) und Virtual Reality (VR) für chemisches bzw. naturwissenschaftliches Lernen gesehen. Daher wurde im vorliegenden Band auch die Technologie AR aufgenommen, um zukünftige Potenziale aufzuzeigen und einen Ausblick auf zukünftige Technologien zu geben.

### Zum Weiterlesen

- Fleischer, T. & Meßinger-Koppelt, J. (2018). Lernvideos im Chemieunterricht Motivation zu selbstständigem Lernen. MINT Zirkel 7(2), 12.
- Huwer, J. & Brünken, R. (2018). Naturwissenschaften auf neuen Wegen Individualisierung mit Tablets im Chemieunterricht. Computer + Unterricht, 110(3), 7–10.
- Huwer, J. & Eilks, I. (2017). Multitouch Learning Books für schulische und außerschulische Bildung. In J. Meßinger-Koppelt, S. Schanze & J. Groß (Eds.). Lernprozesse mit digitalen Werkzeugen unterstützen – Perspektiven aus der Didaktik naturwissenschaftlicher Fächer (pp. 81–94). Hamburg: Joachim Herz Stiftung Verlag.
- Huwer, J., Lauer, L., Dörrenbächer-Ulrich, L., Thyssen, C. & Perels, F. (2019). Chemie neu erleben mit Augmented Reality. Der mathematische und naturwissenschaftliche Unterricht (5), 420–427.
- Huwer, J. & Seibert, J. (2017). EXPlainistry Dokumentation, Erklärung und Visualisierung chemischer Experimente mithilfe digitaler Medien in Schülerlabor und Schule. Naturwissenschaften im Unterricht Chemie, 160, 44–48.
- Thyssen, C., Huwer, J. & Krause, M. (2020). Digital Devices als Experimentalwerkzeuge Potenziale digitalen Experimentierens mit Tablet und Smartphone. Unterricht Biologie, 451, 44–47.
- Zumbach, J., Maresch, G., Fleischer, T. & Strahl, A. (Hrsg.) (2020). Neue Impulse in der Naturwissenschaftsdidaktik. Münster: Waxmann.

<span id="page-6-0"></span>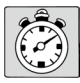

1 Unterrichtsstunde

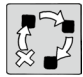

Ergebnissicherung

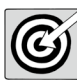

Chemie medienspezifisch erarbeiten und darstellen

### Beschreibung

Die Schüler\*innen erstellen eigenständig über ein im Chemieunterricht durchgeführtes Experiment eine Kurzpräsentation, die der Wissenssicherung dienen kann. Das Erstellen einer Kurzpräsentation ist eine gute Alternative zum Tafelanschrieb mit anschließendem Hefteintrag.

Technische Voraussetzungen

• Tablet pro Schüler\*in/ Zweierteam

• kostenloses Präsentationsprogramm, z.B. PowerPoint, Keynote (iOS)

Ablauf und Methode an einem konkreten Beispiel

- Setting: Kurzpräsentation zum Thema Flammenfärbung
- Die Lehrkraft führt unterschiedliche Flammenfärbungsreaktionen durch (z. B. Natrium  $\rightarrow$  Gelb, Strontium → Rot, Kupfer → Grün). Dabei erhalten die Schüler\*innen die Aufgabe, die unterschiedlichen Flammenfärbungen in Einzelarbeit oder in Zweierteams mit dem Tablet zu fotografieren.
- Nach der Durchführung der Experimente notiert die Lehrkraft die unterschiedlichen Flammenfärbungen an der Tafel und erklärt, dass diese eine Nachweisreaktion für chemische Elemente bzw. deren Ionen sind. Auch ein Alltagsbezug (z.B. zum Feuerwerk) könnte hergestellt und an der Tafel notiert werden.
- Anstatt nun von dem Tafelanschrieb lediglich einen Hefteintrag anzufertigen, sollen die Lernenden eine Kurzpräsentation über das Experiment erstellen. Hierzu wird das auf dem Tablet installierte Präsentationsprogramm geöffnet und eine beliebige Vorlage ausgewählt.
- Auf der Titelfolie werden der Titel und ggf. ein Untertitel der Präsentation eingefügt (z. B. "Die Flammenfärbung"). Anschließend können weitere neue Folien hinzugefügt werden (z.B. eine Folie mit Text auf der linken Seite und einem Foto auf der rechten Seite). Der Titel für diese Folie könnte beispielsweise "Flammenfärbung von Kupfer" lauten. In das Textfeld kann schließlich die Beobachtung zu diesem Experiment geschrieben werden (z.B. "Die Flammenfärbung von Kupfer ist grün"). Als Foto wird dann die entsprechende Flammenfärbung eingefügt.
- Dieses Vorgehen wird nun beliebig oft wiederholt, bis der komplette Tafelanschrieb in eine Kurzpräsentation umgewandelt wurde.
- Die erstellte Präsentation kann dann an das Tablet der Lehrkraft gesendet oder als PDF-Datei bzw. in weiteren Dateiformaten gespeichert und exportiert werden.
- Die fertigen Kurzpräsentationen können abschließend ganz einfach in der Klasse präsentiert werden.

8–13

### Mögliche Fallstricke und Tipps

- Anstatt der Lehrkraft können auch die Schüler\*innen die unterschiedlichen Flammenfärbungsreaktionen durchführen. Hierzu müssen allerdings ausreichend Materialien und Chemikalien für die jeweiligen Experimente vorhanden sein.
- Der Präsentation können auch noch weitere Effekte wie beispielsweise Videos, Tabellen, Grafiken, Zeichnungen etc. hinzugefügt werden.
- Bei der Erstellung der Kurzpräsentation sollte darauf geachtet werden, dass die Folien nicht zu textlastig werden. Zudem sollte eine maximale Folienanzahl von ca. 5–7 Folien nicht überschritten werden.

### Analoge Alternative

Von der Lehrkraft wird ein Tafelanschrieb zum Experiment erstellt, den die Schüler\*innen anschließend in ihr Heft übertragen.

### Materialien, Beispiele und Infoseiten

- Tutorial zum Präsentationsprogramm Keynote: <https://www.youtube.com/watch?v=Q-I28jkbWp0>
- Tutorial zum Präsentationsprogramm PowerPoint: <https://www.youtube.com/watch?v=-7ww-AWjs3c>

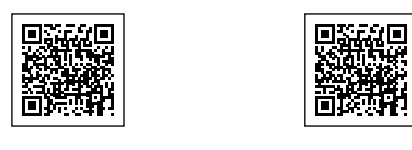

1 2

1

2

# SCHOOL-SCOUT.DE

## **Unterrichtsmaterialien in digitaler und in gedruckter Form**

# **Auszug aus:**

33 Ideen Digitale Medien Chemie

**Das komplette Material finden Sie hier:**

[School-Scout.de](http://www.school-scout.de/80210-33-ideen-digitale-medien-chemie)

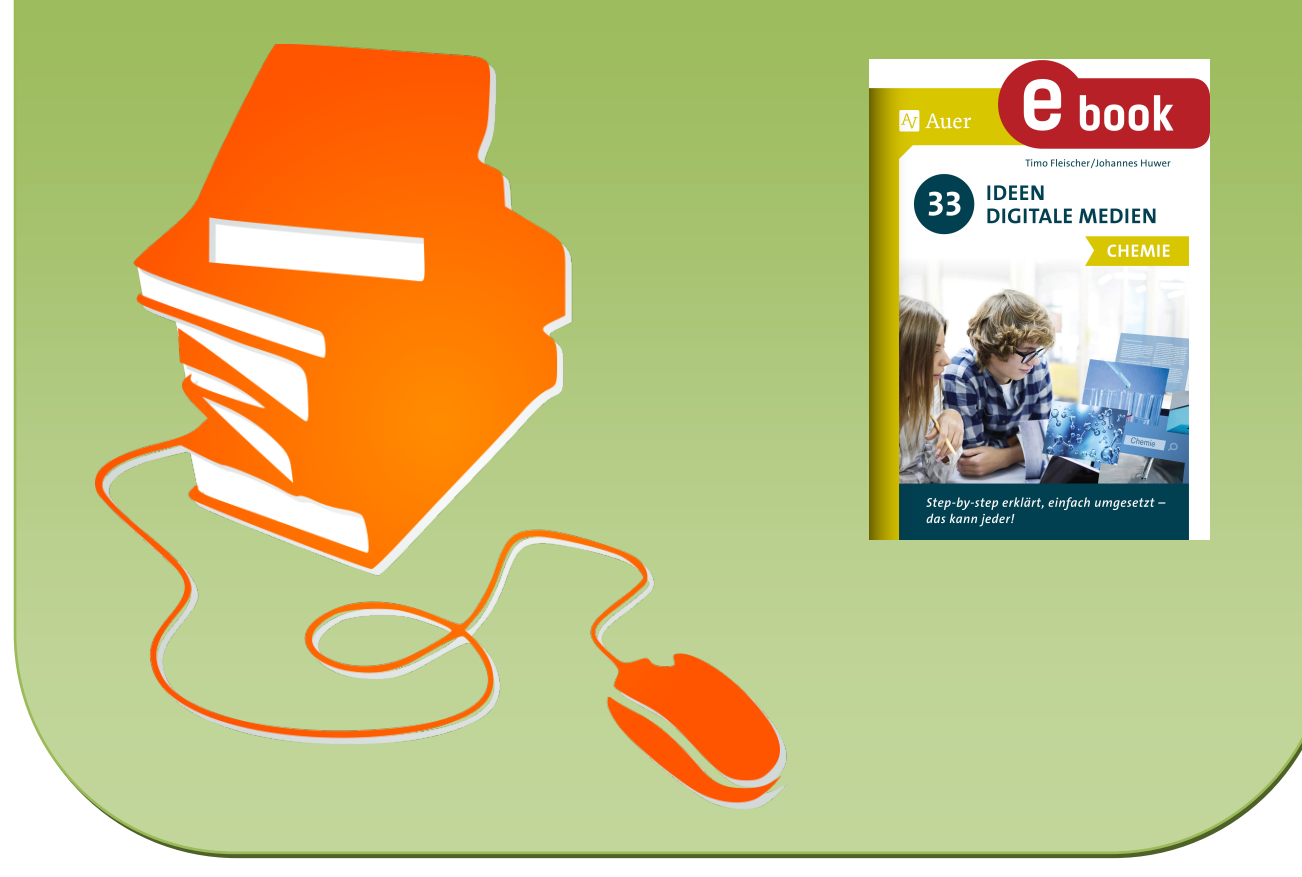

© Copyright school-scout.de / e-learning-academy AG – Urheberrechtshinweis (® erser Material-Vorschau sind Copyright school-scout.de / e-learning-academy AG – Urheberrechtshinweis<br>Iearning-academy AG. Wer diese Vorschause